## *ALT PÅ ÉN GANG Navn: \_\_\_\_\_\_\_\_\_\_\_\_\_\_\_\_\_\_\_\_\_\_*

Skriv regnestykket i første rubrik og regn facit ud.

Bagefter sætter du kryds ud for de tal, der **går op** i dit facit = de **tabeller**, facit er med i.

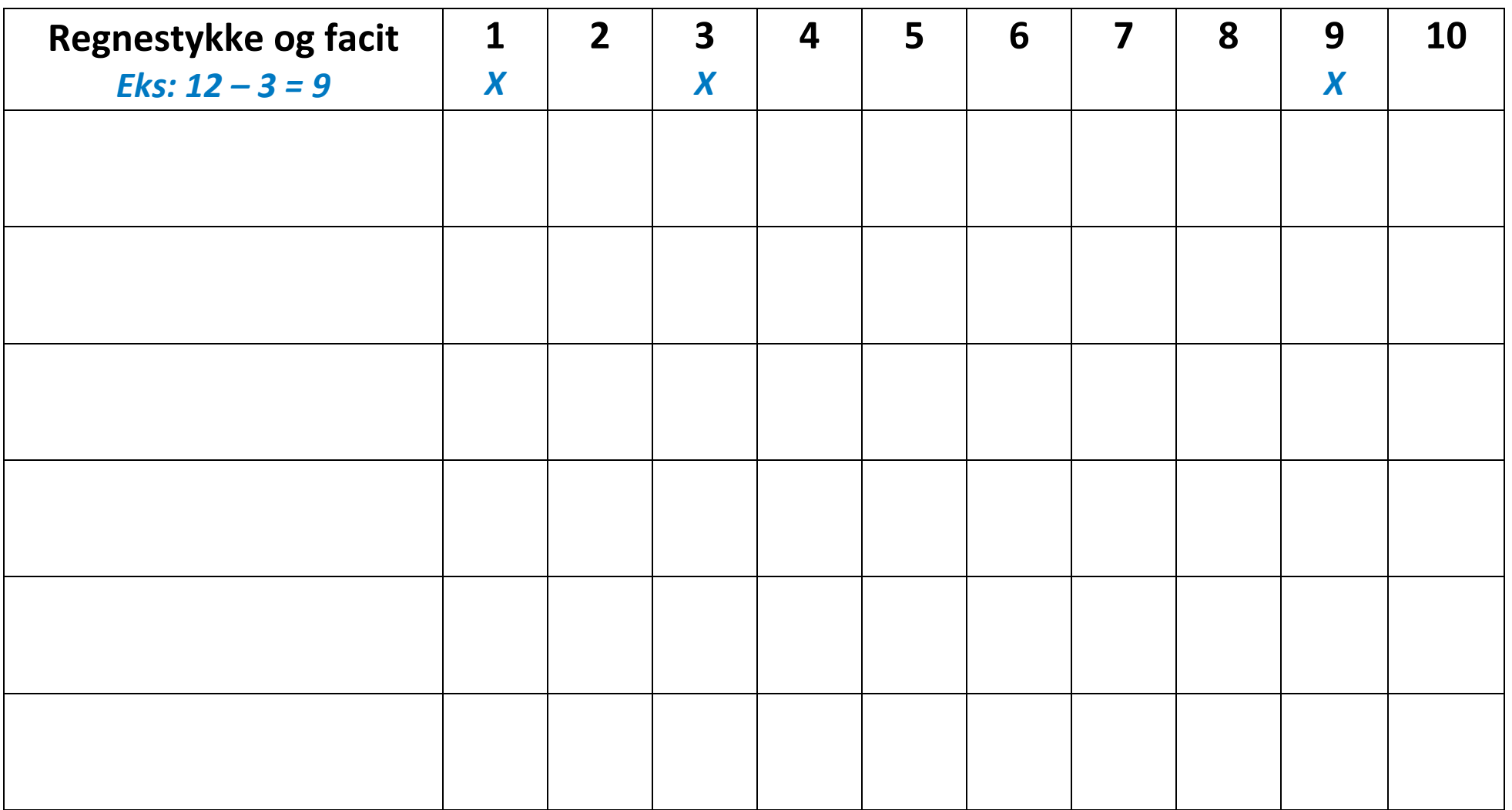

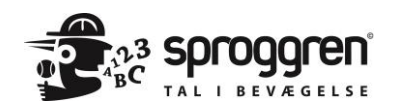